**STOR 320.1 Modeling V**

### Introduction

- Now We Consider
	- Categorical Response Variables
	- Numerical/Categorical Explanatory Variables
- Focus is on Classification
- Read Chapter 4 in ISLR

### Introduction

- Basic Case: Binary Response
	- Variable Has Two Possible Outcomes
	- Typically, Yes or No Responses to a Question
	- Example
		- Y = Who Will Win the 2020 Presidential Election?
		- Y = Did You Pass Your STOR 320 Class?
		- Y = What Factors Influence the Admission into Graduate School?

## Scenario

- Question: Are Students Who Get Good Grades Likely to be Admitted to Graduate School?
	- $Y =$  Would the Student be Admitted to a Graduate School?
	- $X =$  College GPA
- Why is Linear Regression Inappropriate?

 $P(Admission|X) = \beta_0 + \beta_1 X$ 

## Problem Setting

• Bernouilli Random Variable

$$
Y = \begin{cases} 1 & \text{if } Yes \\ 0 & \text{if } No \end{cases}
$$

$$
p = E(Y) = P(Y = 1)
$$

• Sample  $n$  Students

$$
Y' = \sum Y_i \sim Binomial(n, p)
$$

$$
\widehat{p} = \frac{\sum y_i}{n}
$$

Estimated Probability that a Student Would be Admitted to a Graduate School

• Analyze the Effect of X on  $p: p = E(Y|X) \neq \beta_0 + \beta_1 X$ 

# Logit Link

- Modeling the Mean
	- Logit Link Function

$$
\log\left(\frac{p}{1-p}\right) = \beta_0 + \beta_1 X
$$
  
Odds of  
Admission

- Understanding Odds
	- Odds of Admission = 1
	- Odds of Admission < 1
	- Odds of Admission > 1

### Model Construction

• Solving for  $\frac{p}{4}$  $1-p$ 

$$
\log\left(\frac{p}{1-p}\right) = \beta_0 + \beta_1 X
$$

$$
\frac{p}{1-p} = e^{\beta_0 + \beta_1 X}
$$

Odds of Admission Given the Student's GPA

• Solving for 
$$
p
$$
  
\n
$$
p = e^{\beta_0 + \beta_1 X} - p e^{\beta_0 + \beta_1 X}
$$
\n
$$
p(1 + e^{\beta_0 + \beta_1 X}) = e^{\beta_0 + \beta_1 X}
$$
\n
$$
p = \frac{e^{\beta_0 + \beta_1 X}}{1 + e^{\beta_0 + \beta_1 X}}
$$
\nProbability of Admission Given the Student's GPA

# Logistic Regression for Classification

• Recall: 
$$
Y = \begin{cases} 1 & \text{if } Yes \\ 0 & \text{if } No \end{cases}
$$

• After Getting Data, We Estimate

• 
$$
\hat{\beta}_0
$$
  
\n•  $\hat{\beta}_1$   
\n•  $\hat{p} = \frac{e^{\hat{\beta}_0 + \hat{\beta}_1 X}}{1 + e^{\hat{\beta}_0 + \hat{\beta}_1 X}}$ 

Estimated Probability of Admission Given the Student's GPA

• Two Scenarios

$$
\bullet \quad \hat{p} < 0.5 \implies \hat{Y} = 0
$$

•  $\hat{p} > 0.5 \implies \hat{Y} = 1$ 

# Evaluating the LR Model

- Two Methods
	- Leave Out Data Intentionally
	- Use Cross-Validation
- Positives and Negatives
	- True Positive = Predicted an Admission and the Student Got Admitted
	- False Positive=Predicted an Admission and the Student Didn't Get Admitted
	- False Negative = Predicted a Student Wouldn't be Admitted and They Did Get Admitted
	- True Negative = Predicted a Student Wouldn't be Admitted and They Didn't Get Admitted

# Confusion Matrix

• Confusion Matrix

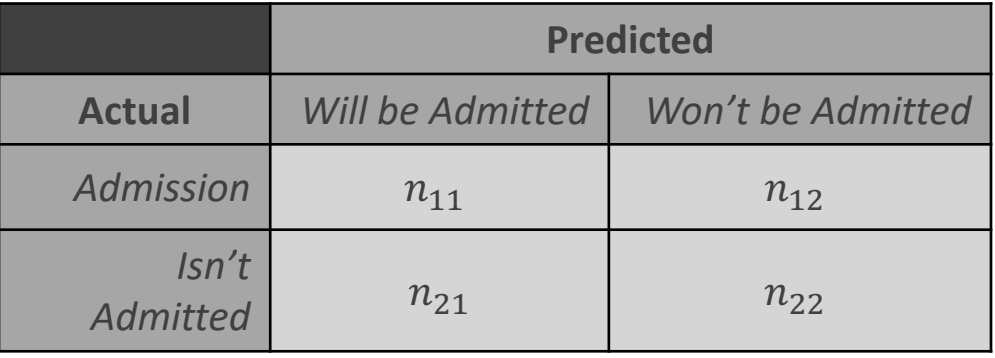

• Sensitivity:

 $n_{11}/(n_{11}+n_{12})$ 

• Specificity:

$$
n_{22}/(n_{21}+n_{22})
$$

• False Positive Rate:

 $n_{21}/(n_{21} + n_{22})$ 

• False Negative Rate:

 $n_{12}/(n_{11} + n_{12})$ 

## Titanic: Data

- Titanic Survival Data > library(titanic)
	- Response Variable  $Y = \{$ 1 *if Survived* 0 if Did Not Survive
	- Explanatory Variables
		- Passenger Class
		- Sex
		- Age
		- Siblings/Spouses Aboard
		- Parents/Children Aboard
		- Passenger Fare
		- Port of Embarkation

#### Titanic: Data

- Titanic Survival Data (Continued)
	- Selecting Variables of Interest

> TRAIN=titanic\_train[,c(2,3,5,6,7,8,10,12)] > TEST=titanic\_test[,c(2,4,5,6,7,9,11)])

• Glimpse of Data

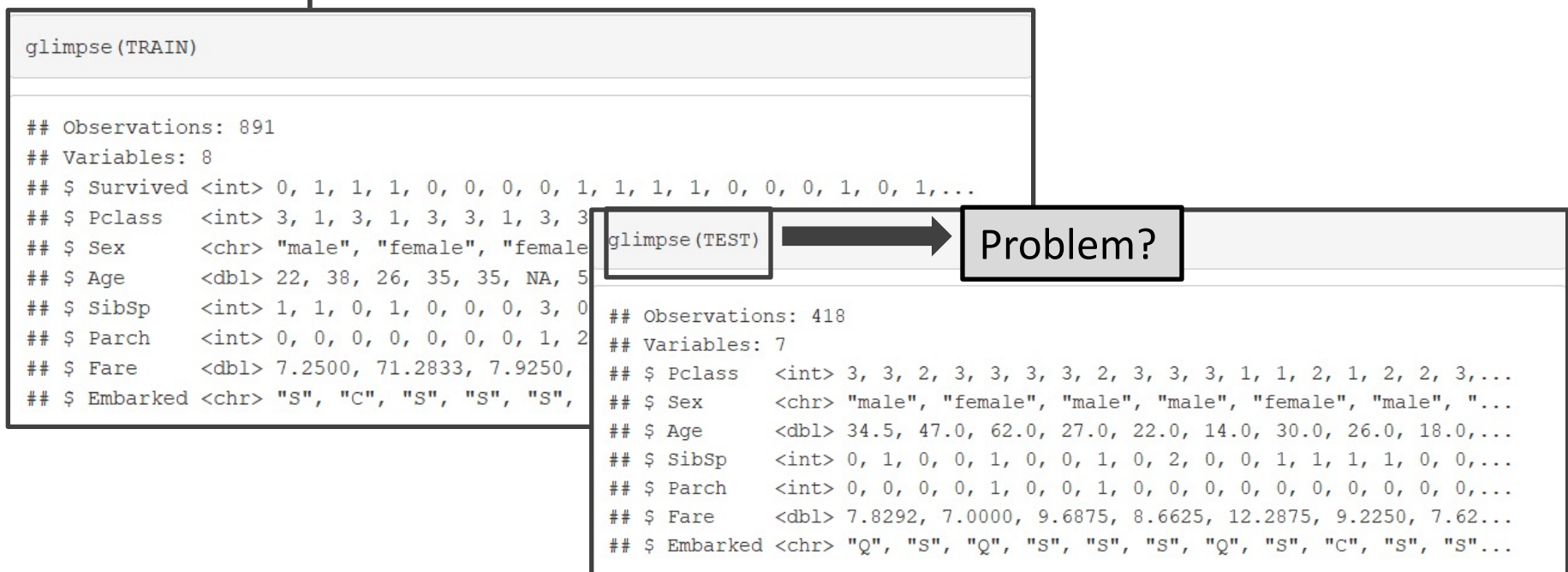

## Visualization: Survival vs. Fare

• Visualizing the Data

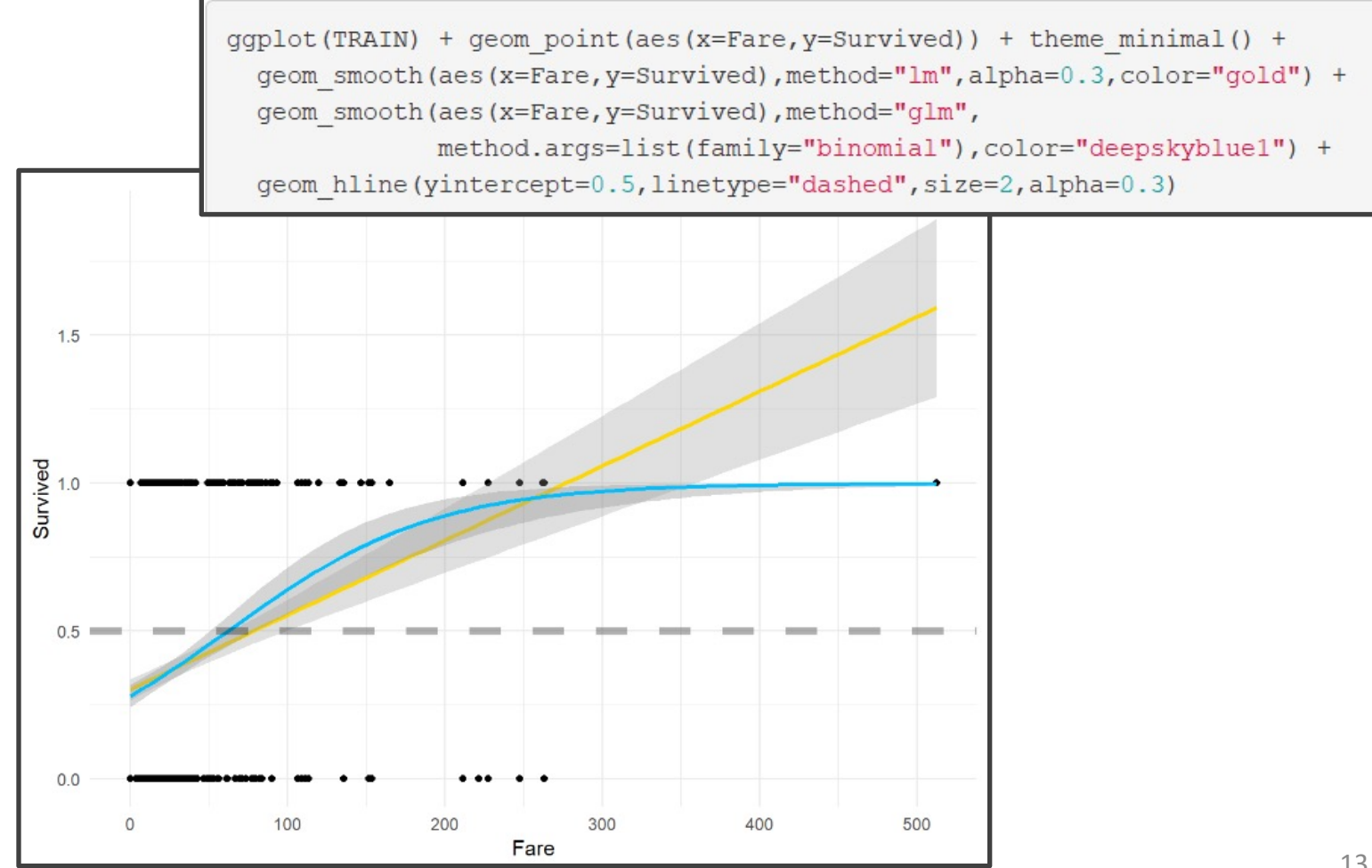

## Visualization: Survival vs. Age

• Visualizing the Data (Continued)

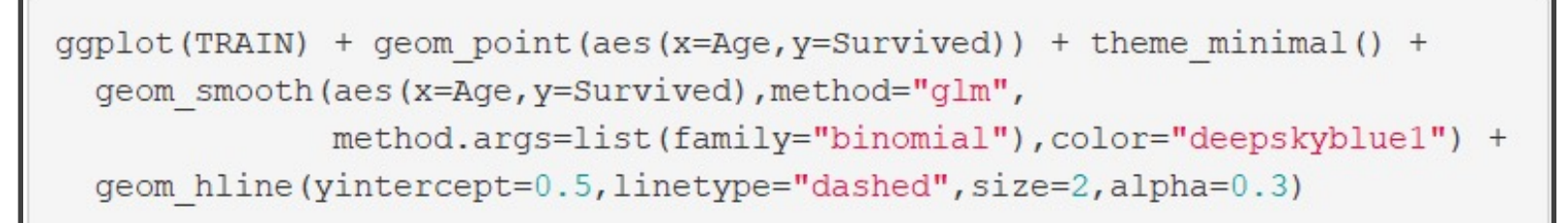

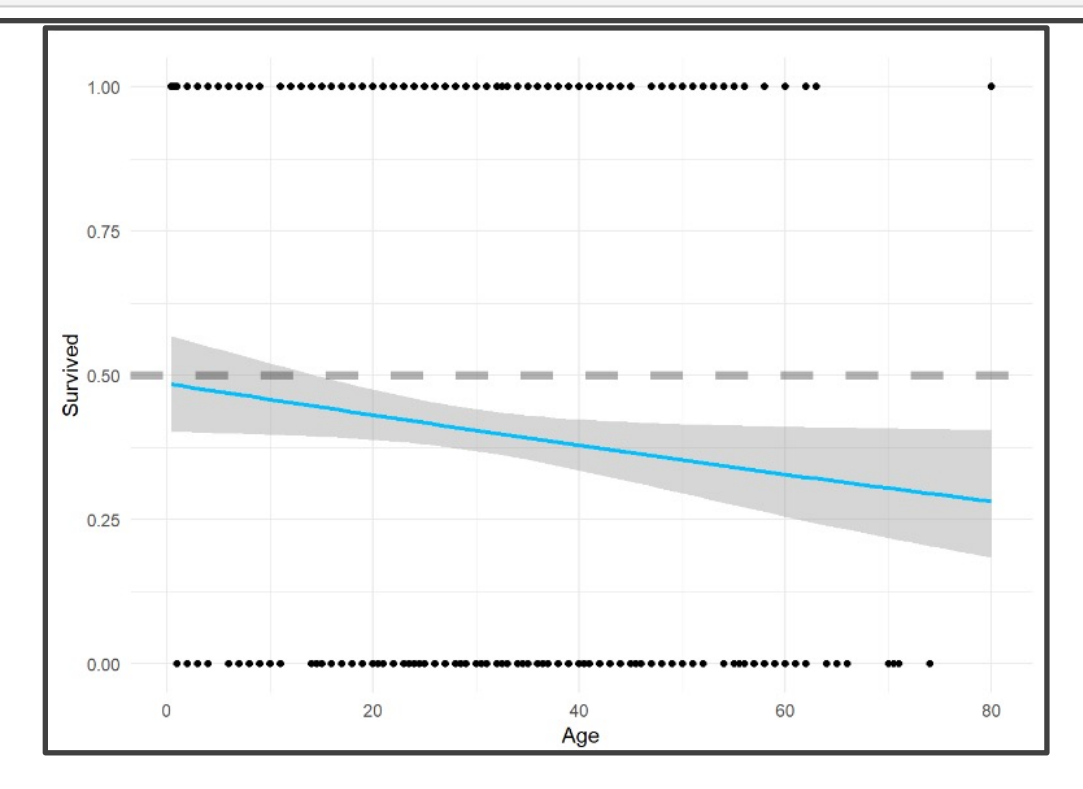

## Visualization: Survival vs. Sex

• Visualizing the Data (Continued)

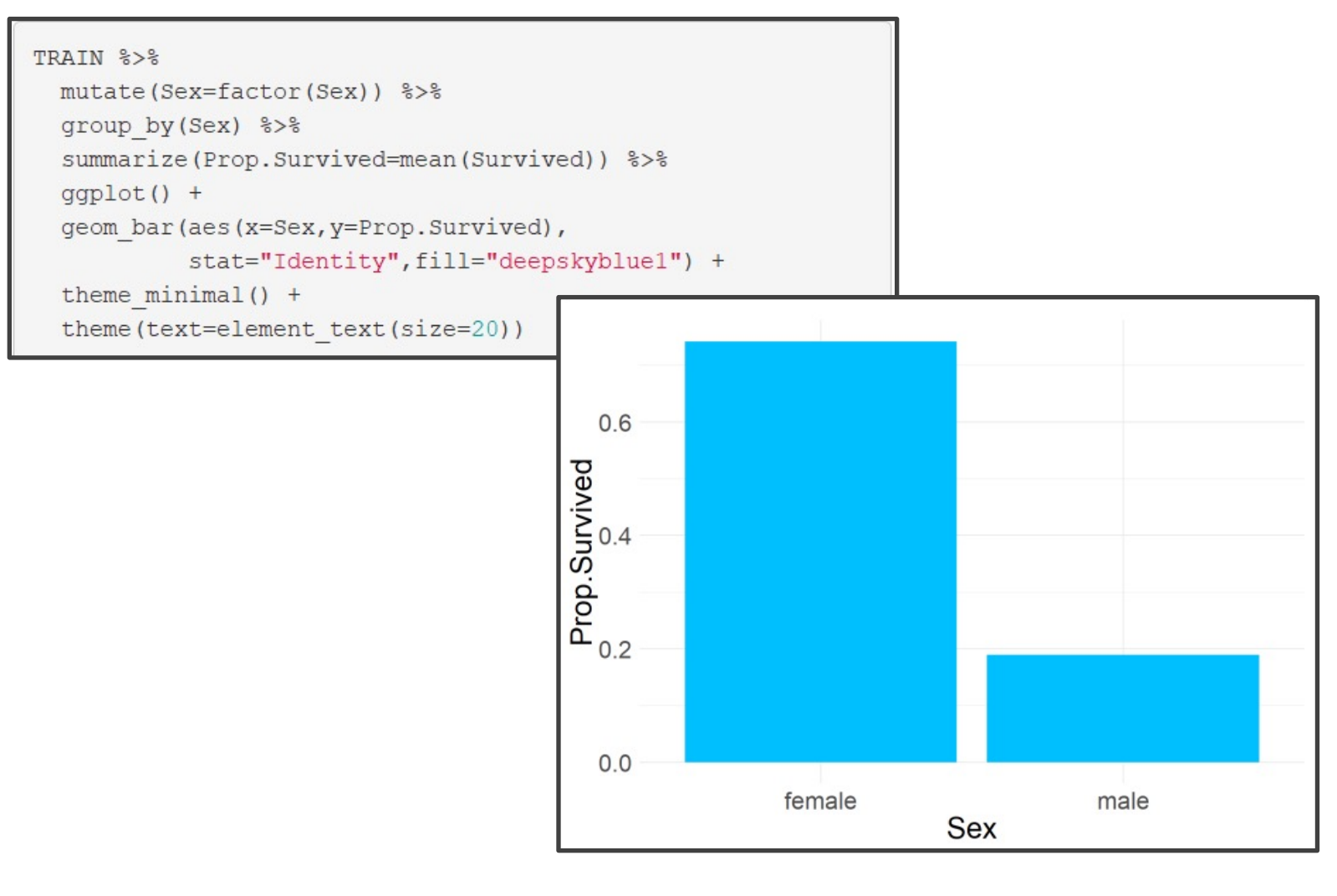

# Data Splitting

- Logistic Regression Models
	- Split Training Set Up

```
> set.seed(216)
> sample.in=sample(1:dim(TRAIN)[1], 
            size=floor(0.8*dim(TRAIN)[1]))
> TRAIN.IN=TRAIN[sample.in, 
            c("Survived","Fare","Sex","Age")]
> TRAIN.OUT=TRAIN[-sample.in, 
              c("Survived","Fare","Sex","Age")]
```
• Modeling the Probability of Survival Given the Ticket Fare, the Sex of the Passenger, and the Age of the Passenger

# Model 1

- Logistic Regression Models (Cont.)
	- Including 3-Way Interaction

```
logmod1=glm(Survived~.^3,family="binomial",data=TRAIN.IN)
tidy(logmodl)[,c("term","estimate","p.value")]
## # A tibble: 8 x 3
          estimate p.value
  term
##<dbl> <dbl>
##\langle chrr \rangle## 1 (Intercept) 0.959 0.0719
# 2 Fare
        -0.0132 0.357
# 3 Sexmale -1.54 0.0182
  4 Age
                -0.0362 0.0745
#### 5 Fare: Sexmale   0.0180   0.255
## 7 Sexmale:Age -0.000359 0.988
## 8 Fare: Sexmale: Age -0.00168 0.0140
```
# Model 2

- Logistic Regression Models (Cont.)
	- Only 2-Way Interactions

```
logmod2=glm(Survived~.*.,family="binomial",data=TRAIN.IN)
tidy(logmod2)[,c("term","estimate","p.value")]
    A tibble: 7 x 3
             estimate p.value
##term
     <\!\!\mathrm{chr}\!\!> \qquad \qquad <\!\!\mathrm{db}\!\!> \qquad <\!\!\mathrm{db}\!\!> \qquad \qquad <\!\!\mathrm{db}\!\!>#### 1 (Intercept) 0.0835 0.846
           0.0202 0.0459# 2 Fare
  3 Sexmale -0.472 0.355
            0.00244 0.858
  4 Age
   5 Fare: Sexmale -0.0204 0.0225
## 6 Fare:Age   0.000255 0.188
  7 Sexmale:Age -0.0456 0.00482
```
## Model 3

- Logistic Regression Models (Cont.)
	- No Way Interactions

```
logmod3=glm(Survived~.,family="binomial",data=TRAIN.IN)
tidy(logmod3)[,c("term","estimate","p.value")]
```

```
## # A tibble: 4 x 3
   term estimate p.value
##<\!\!\mathrm{chr}\!\!> \qquad \qquad <\!\!\mathrm{db}\!\!> \qquad <\!\!\mathrm{db}\!\!>#### 1 (Intercept) 1.03 1.42e- 4
## 2 Fare 0.0117 2.23e- 5
-0.0157 2.87e- 2
# 4 Age
```
#### Predictions

#### • Getting Predictions

```
TRAIN.OUT2 = TRAIN.OUT 8>8mutate(p1=predict(logmod1,newdata=TRAIN.OUT,type="response"),
                     p2=predict(logmod2,newdata=TRAIN.OUT,type="response"),
                     p3=predict(logmod3,newdata=TRAIN.OUT,type="response")) %>%
              select(Survived, p1, p2, p3) %>%
             mutate (SI = ifelse(p1 < 0.5, 0, 1),
                     S2 = if else (p2 < 0.5, 0, 1),S3 = ifelse(p3 < 0.5, 0, 1))head(TRAIN.OUT2, 15)
```
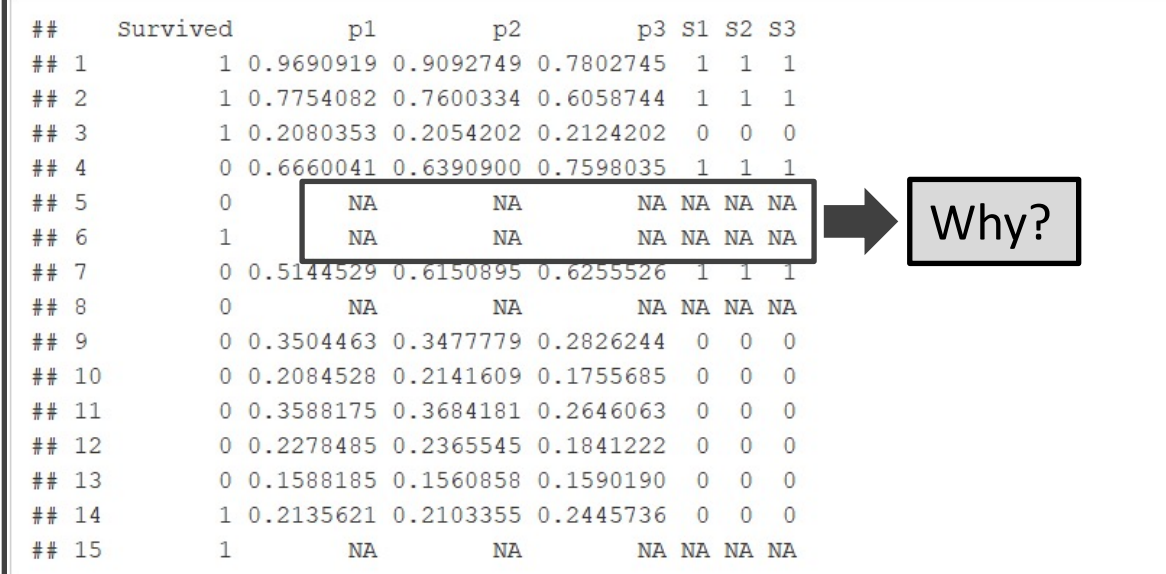

#### Predictions

#### • Getting Predictions

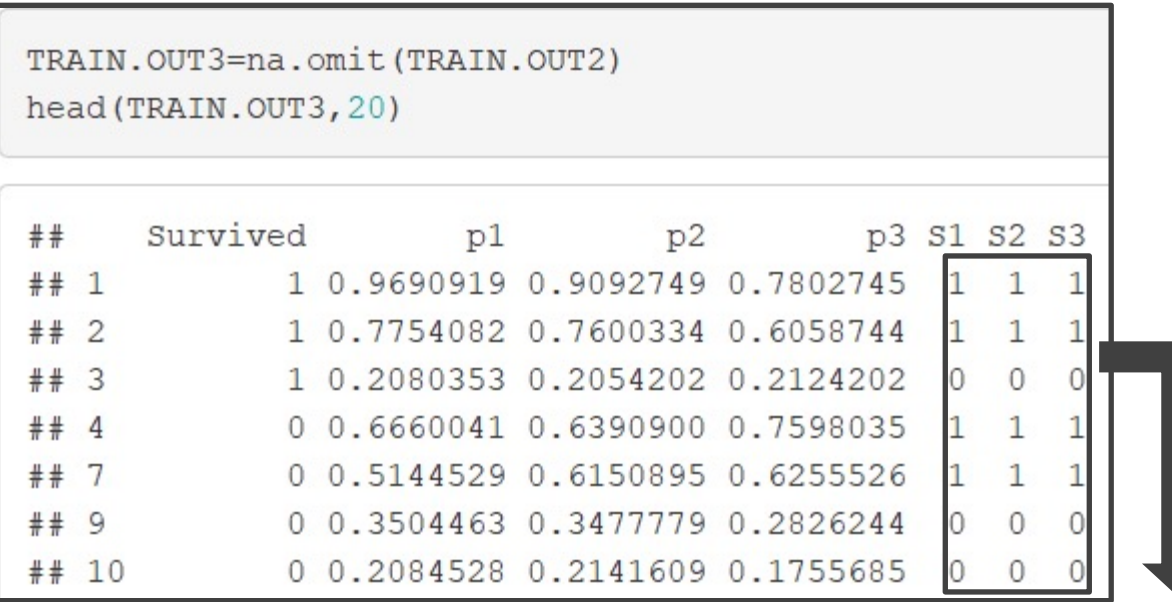

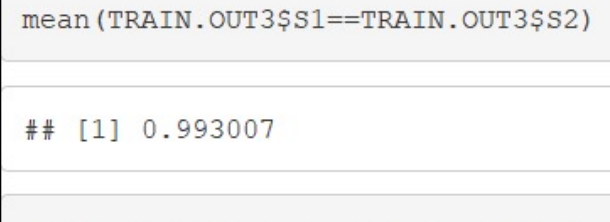

mean (TRAIN.OUT3\$S2==TRAIN.OUT3\$S3)

What Do You Notice About the Predictions?

 $#$  [1] 1

### Predictions

• Getting Predictions

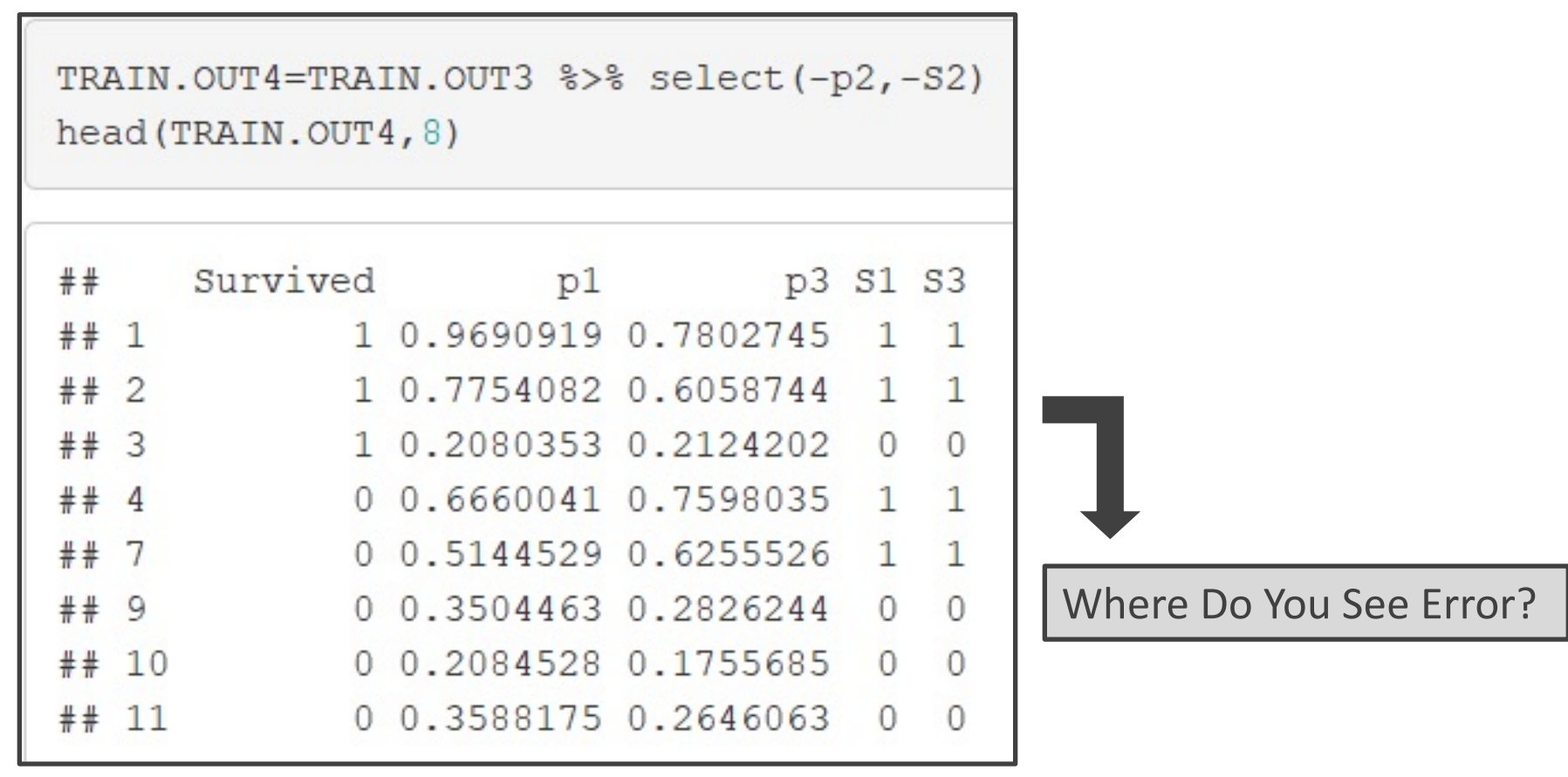

## Evaluation

- Evaluating Results
	- Helpful Modifications

```
TRAIN.OUT5 = TRAIN.OUT4 8>8select(-p1,-p3) %>%
              mutate(Survived=factor(Survived), S1=factor(S1), S3=factor(S3)) %>%
              mutate (Survived=fct recode (Survived, "Survived"="1", "Died"="0"),
                      S1=fct recode(S1, "Will Survive"="1", "Will Die"="0"),
                      S3=fct recode(S3, "Will Survive"="1", "Will Die"="0")) %>%
              mutate(Survived=factor(Survived, levels=c("Survived", "Died")),
                      S1=factor(S1, levels=c("Will Survive", "Will Die")),
                      S3=factor(S3, levels=c("Will Survive", "Will Die")))
head (TRAIN.OUT5)
##Survived
                         S<sub>1</sub>S<sub>3</sub>## 1 Survived Will Survive Will Survive
## 2 Survived Will Survive Will Survive
                   Will Die
## 3 Survived
                                 Will Die
         Died Will Survive Will Survive
## 4Died Will Survive Will Survive
## 5Will Die
                                 Will Die
## 6Died
```
# Evaluation: Confusion Matrix

- Evaluating Results (Continued)
	- Confusion Matrix
		- Including 3-Way Interactions

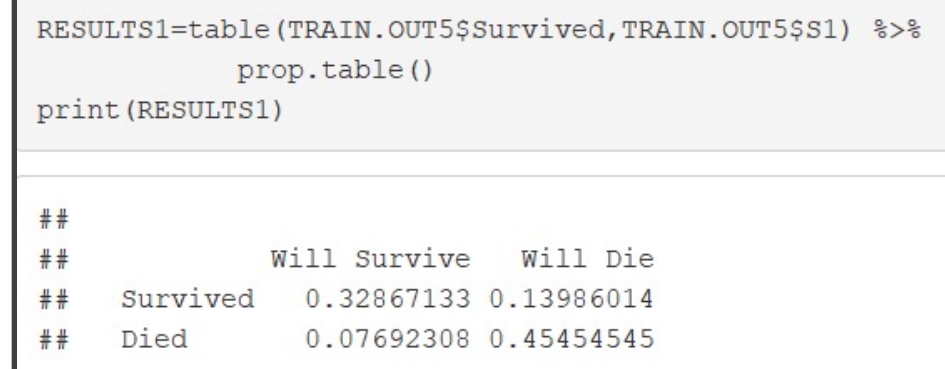

• No Way Interactions

```
RESULTS3=table(TRAIN.OUT5$Survived,TRAIN.OUT5$S3) %>%
            prop.table()
print (RESULTS3)
##Will Survive
                             Will Die
##Survived
                0.33566434 0.13286713
     Died
                0.07692308 0.45454545
```
#### Evaluation: Rates

- Evaluating Results (Continued)
	- Error Statistics

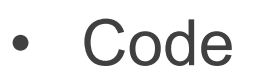

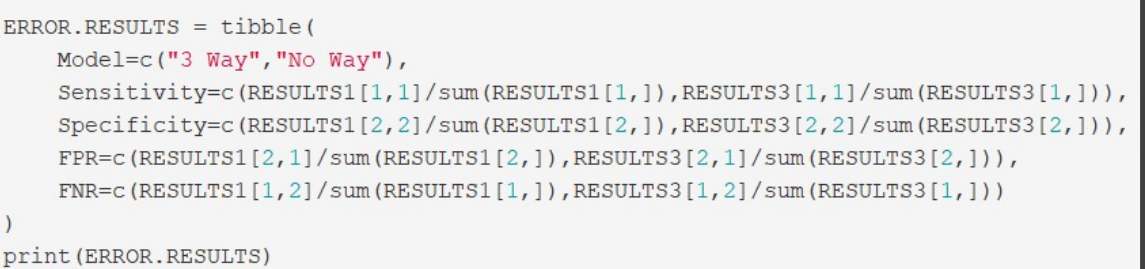

• Results

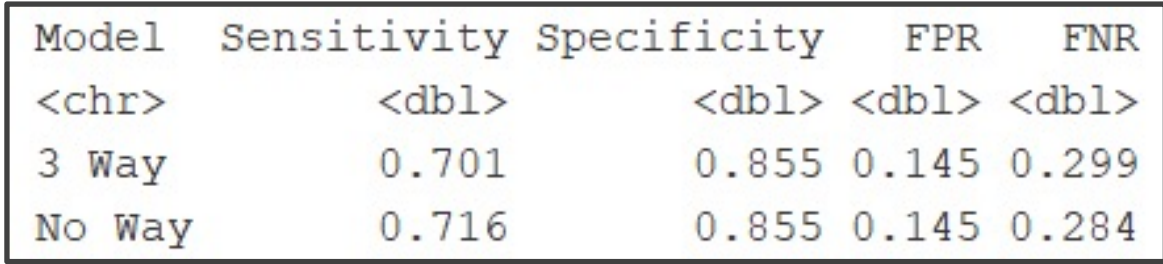